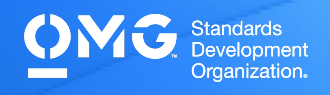

## **UML 2 FOUNDATION EXAM**

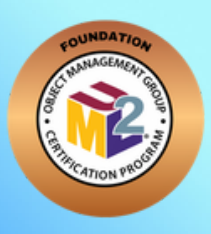

Determine if you're eligible for an academic, INCOSE, member, military, or retake [Discount](https://www.omg.org/certification/certification-exam-discounts/). We also offer discounted bulk exam vouchers.

- Create/sign into your **Pearson VUE account**, via which you can book and cancel your exams as well as access your score reports.
- During/after [Training](https://www.omg.org/certification/training/) (optional) or Self Preparation (use Recommend Study Materials below) schedule & pay (using a discount code if applicable) for your exam via your [Pearson](https://wsr.pearsonvue.com/testtaker/signin/SignInPage/OBJECTMANAGEMEN?locale=en_US) [VUE](https://wsr.pearsonvue.com/testtaker/signin/SignInPage/OBJECTMANAGEMEN?locale=en_US) account. Schedule at a secure test center or online with a reliable internet connection.
- 

Once you pass your exam, immediately Claim and Share your Credly Digital [Credentials](https://learn.credly.com/blog/how-to-manage-share-your-digital-credentials) (check your inbox and junk folder for an email from admin@credly.com) with your peers. [Print](https://support.credly.com/hc/en-us/articles/360026639872-Can-I-download-and-print-my-badge-certificate-) a .pdf or hardcopy of your [certificate.](https://support.credly.com/hc/en-us/articles/360026639872-Can-I-download-and-print-my-badge-certificate-)

If you fail your exam, [Request](mailto:certification@omg.org?subject=Exam%20Retake%20Discount) A 20% Exam Retake [Discount](mailto:certification@omg.org?subject=Exam%20Retake%20Discount) with an attached copy of your [Pearson](https://wsr.pearsonvue.com/testtaker/signin/SignInPage/OBJECTMANAGEMEN?locale=en_US) VUE score report.

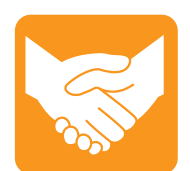

#### **Accommodations**

For learning or physical disability exam accommodations, please contact [certification@omg.org](mailto:certification@omg.org).

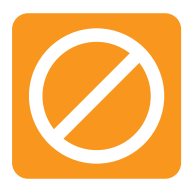

## **Cancellations/Refunds**

An exam may be cancelled >24 hours prior to its scheduled date via [Pearson](https://wsr.pearsonvue.com/testtaker/signin/SignInPage/OBJECTMANAGEMEN?locale=en_US) [VUE](https://wsr.pearsonvue.com/testtaker/signin/SignInPage/OBJECTMANAGEMEN?locale=en_US) for a full refund or the exam price will be forfeited.

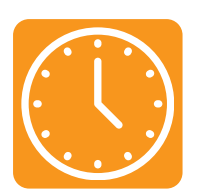

### **Duration**

120 mins in native English-speaking countries. 150 mins in all others. **Note**: Extra time confirmed following exam order completion.

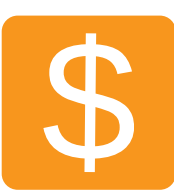

### **Fee**

 $US\$  350 + taxes (regional currency equivalent and taxes)

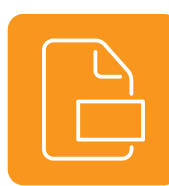

Multiple choice (text and images) **Format**

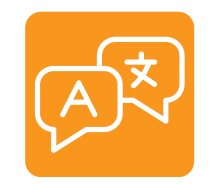

**Languages** English & [Japanese.](https://www.pearsonvue.co.jp/Clients/OMG.aspx) Use of translation apps during the exam is prohibited.

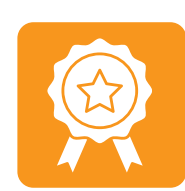

>=60/90 correct answers or >=67% correct answers **Passing Score**

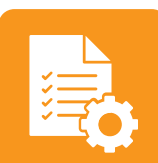

None **Prerequisites**

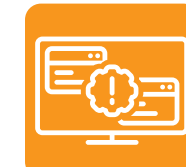

#### **Technical Issues**

Contact Pearson VUE [Customer](https://home.pearsonvue.com/omg/contact) Service. Make sure to perform a **[System](https://home.pearsonvue.com/omg/onvue) Test** on your computer before scheduling an online exam.

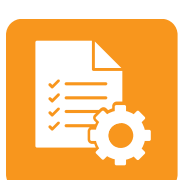

#### **Validity**

Certifications expire 5 years after exam date. Take the same or higher level exam to extend certification validity.

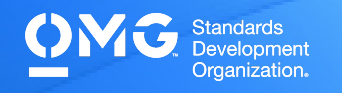

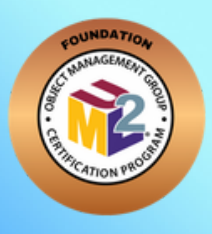

# **UML 2 FOUNDATION EXAM**

### **STANDARD AREAS COVERED**

**Unified Modeling [Language](https://www.omg.org/spec/UML/2.5.1/PDF) (UML) v.2.5.1**: Chapter 7.8 (Comment, Constraint, Dependency, MultiplicityElement, Namespace, PackageImport, Type, VisibilityKind [public, private, and protected]), Chapter 8.6 (LiteralBoolean, LiteralInteger, LiteralNull, LiteralReal, LiteralString, LiteralUnlimitedNatural, and OpaqueExpression), Chapter 9.9 (AggregationKind [Composition and Aggregation], Behavioral Feature, Feature, Generalization, InstanceSpecification, Operation, Parameter, Property, Slot, StructuralFeature), Chapter 10.5 (DataType, Enumeration, EnumerationLiteral, Interface, InterfaceRealization, PrimitiveType, Reception, and Signal), Chapter 11.8 (Association and Class), Chapter 12.4 (Package and PackageMerge), Chapter 13.4 (CallEvent, OpaqueBehavior, Signal Event, and Trigger), Chapter 14.5 (FinalState, Pseudostate [choice, junction, and initial], State, StateMachine, and Transition), Chapter 15.7 (Activity, ActivityFinalNode, ActivityParameterNode, ControlFlow, DecisionNode, FlowFinalNode, ForkNode, InitialNode, JoinNode, MergeNode, ObjectFlow, and ObjectNode), Chapter 16.14 (AcceptEventAction, Action, CallBehaviorAction, CallOperationAction, InputPin, OpaqueAction, OutputPin, Pin, and SendSignalAction), Chapter 17.12 (DestructionOccurenceSpecification, ExecutionOccurenceSpecification, ExecutionSpecification, Interaction, Lifeline, Message, MessageEnd, MessageOcurrenceSpecification, MessageSort, and OccurrenceSpecification), and Chapter 18.2 (Actor, Extend, Include, and UseCase).

## **RECOMMENDED STUDY MATERIALS**

- **OCUP 2 Certification Guide: Preparing for the OMG Certified UML 2.5 Professional 2 Foundation Exam (Chonoles) \*Includes practice questions by the exam designer.**
- **UML 2.0 in a Nutshell (Pitman)**
- **UML 2 for Dummies (Schardt)**
- **The Value of [Modeling](http://download.boulder.ibm.com/ibmdl/pub/software/dw/library/rational/pdf/valueofmodeling.pdf) (IBM Software Group)**
- **Why Model? [\(Epstein\)](http://jasss.soc.surrey.ac.uk/11/4/12.html)**
- **Business Modeling: A Practical Guide to Realizing Business [Value-Excerpt](https://www.omg.org/oceb-2/ModelValueAnalysisBridgelandZahavi.pdf) from Chapter 7: Model Value Analysis [\(Zahavi\)](https://www.omg.org/oceb-2/ModelValueAnalysisBridgelandZahavi.pdf)**
- **Why Domain Modeling [\(Wirfs-Brock\)](http://wirfs-brock.com/blog/2013/02/27/why-domain-modeling/)**
- **Model [Organization](https://www.omg.org/ocup-2/documents/UML_Model_Organization_with_Packages.pdf) with Packages and the Package Diagram (Baker)**
- **[Concurrency](https://www.omg.org/ocup-2/documents/concurrency_in_uml_version_2.6.pdf) in UML (Stachecki)**

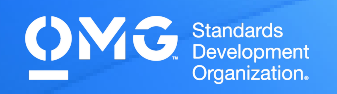

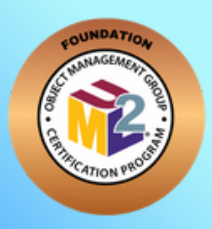

# **UML 2 FOUNDATION EXAM**

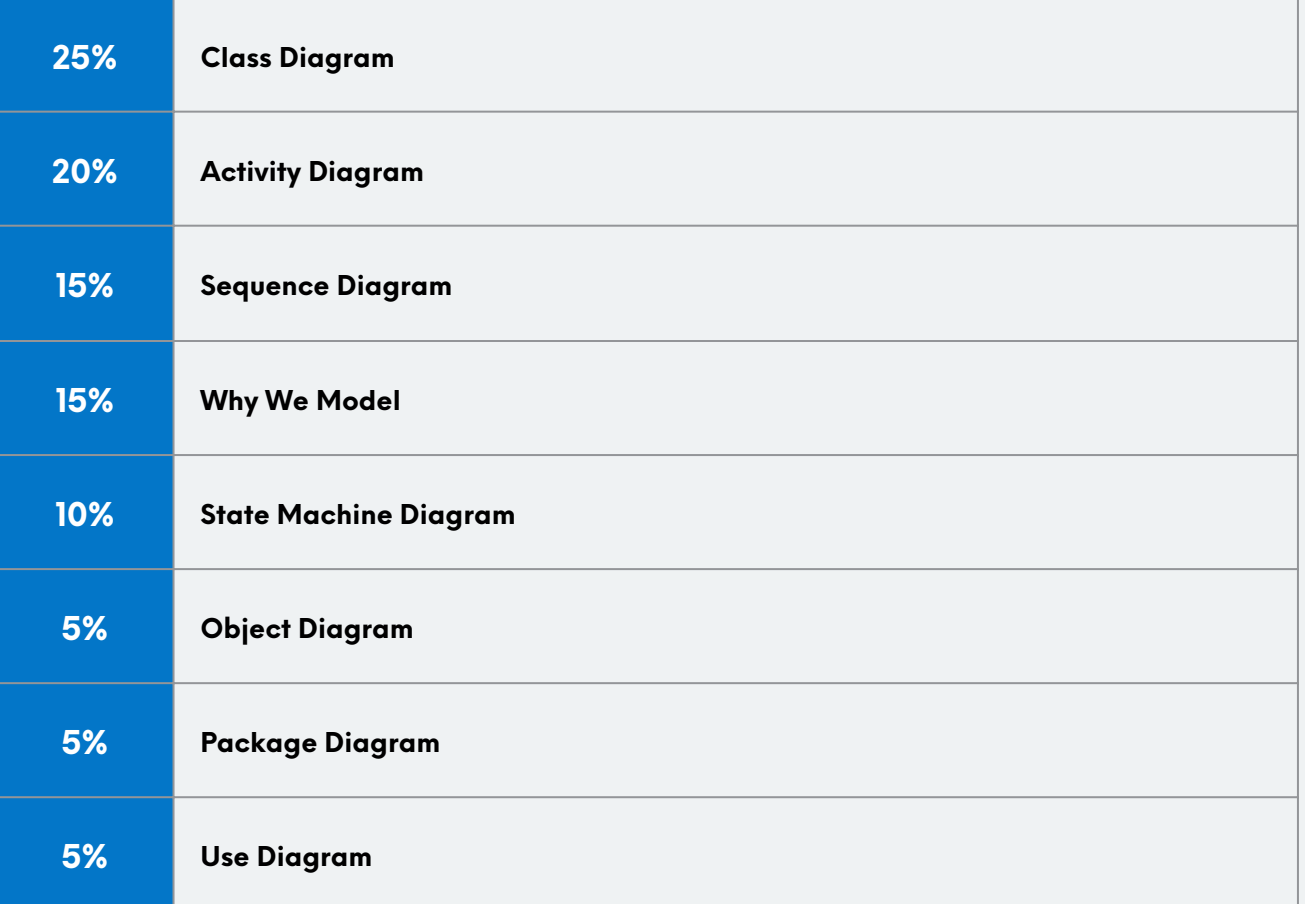